# **TENLAB**

Everything is Tensor!!!

#### **Team Member**

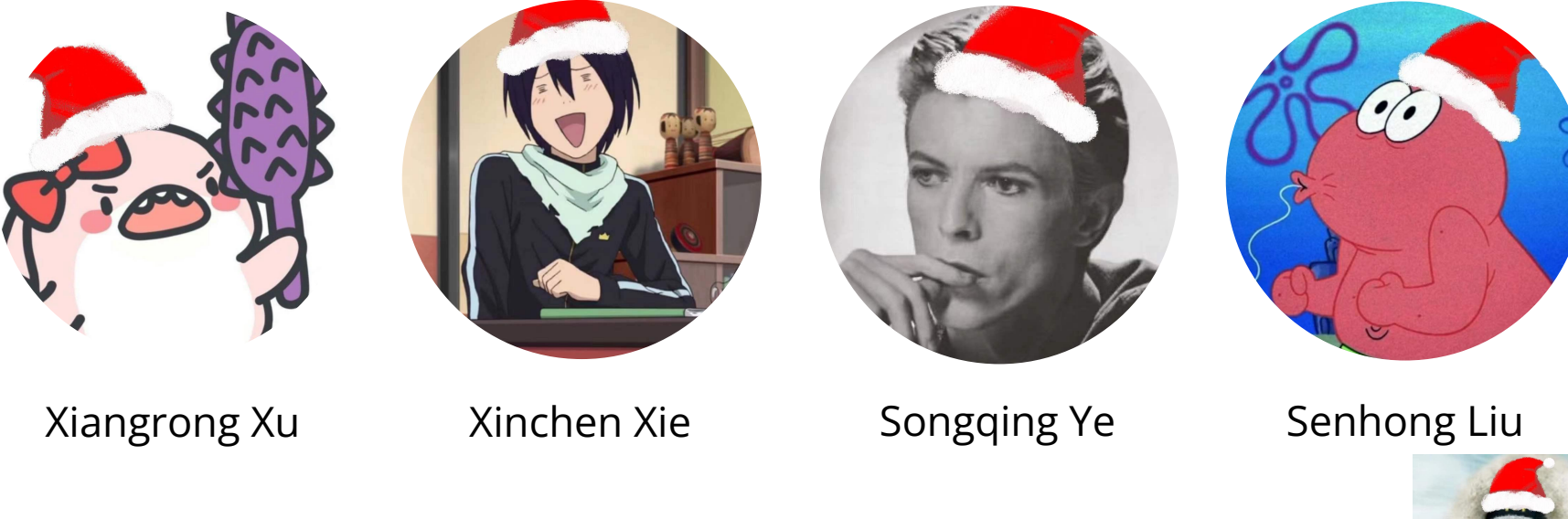

Special thanks to Hao Zhao and Stephen Edwards

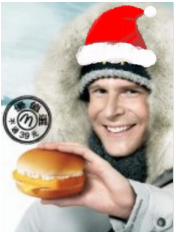

### **Language Intro**

TENLab is an imperative, dynamically typed language inspired by Python and Matlab.

- Parallel functions to support MapReduce model in distributed system.
- Flexible tensor data type to represent all kinds of data
- Type-inference allows for concise representation of data
- Various built-in functions for matrix operations
- Automatic garbage collection (reference count analysis)

### **Motivations**

Everything is tensor

Matlab: expensive, not lightweight enough

(tensor) Matrix multiplication -> parallel (easy parallel interface to user)

Make an easy, fast and flexible language

#### **Tensor Layout**

 $a = [[1,2],[3,4],[5,6]]$ ;

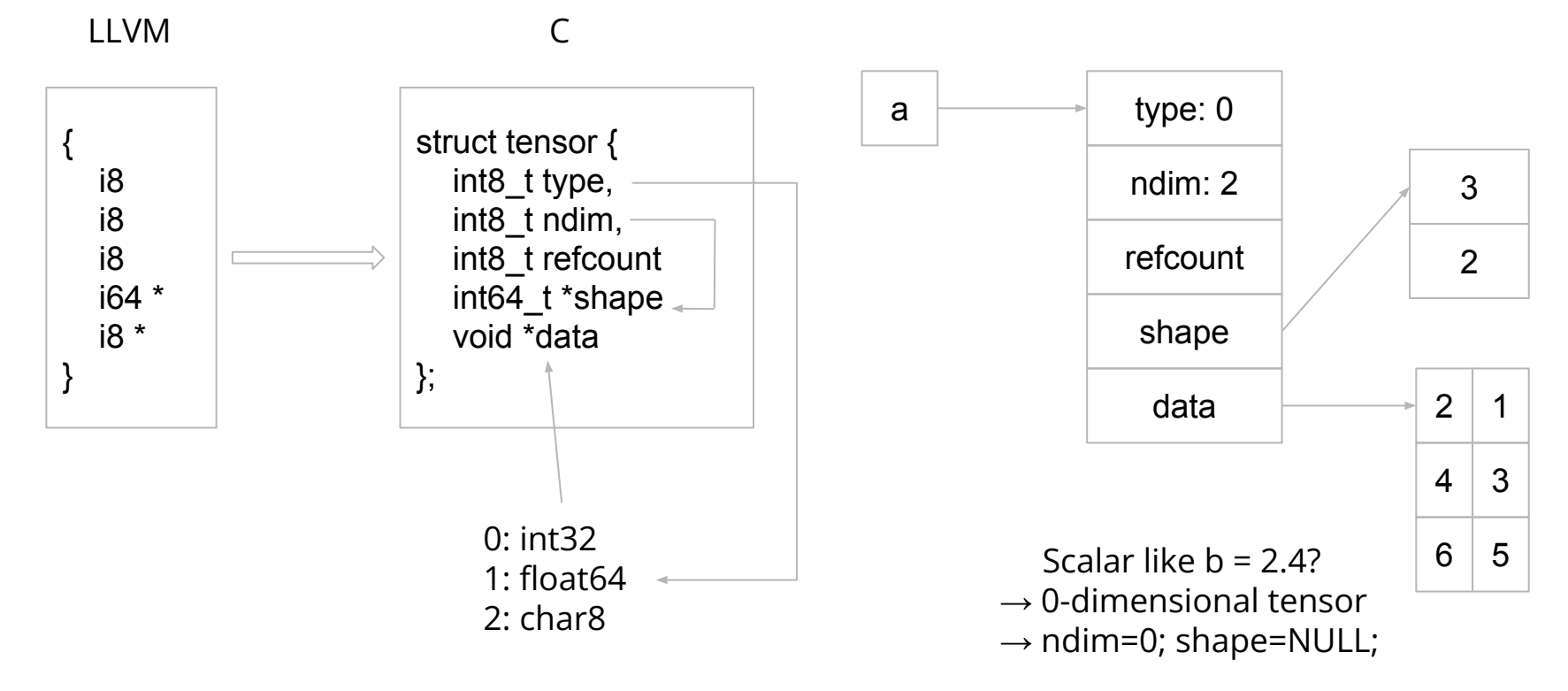

#### **Tensor Check**

**Static Check check in semantic**

 $[1, 2.1], 3]$ Inconsistent dimension Inconsistent type

**Dynamic Check check in runtime**

 $a + b$ 

 $a.type == b.type?$  $a.$ ndim  $== b.$ ndim? a.shape $[...] = b$ .shape $[...]$ ?

#### **vartensor**

#### Q: How to implement various data structures? A: USE vartensor! a = var[[1,2],3.1];

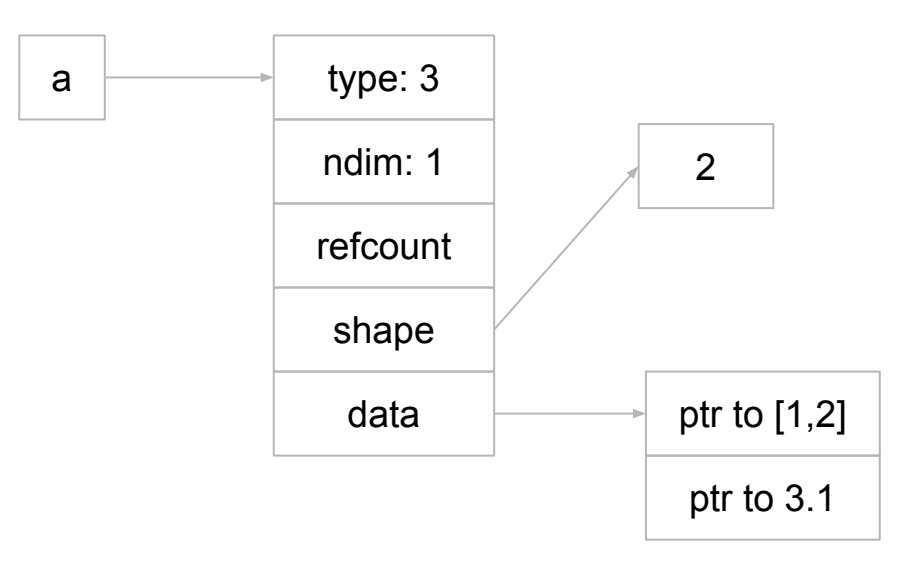

#### **Use vartensor to implement binary tree**

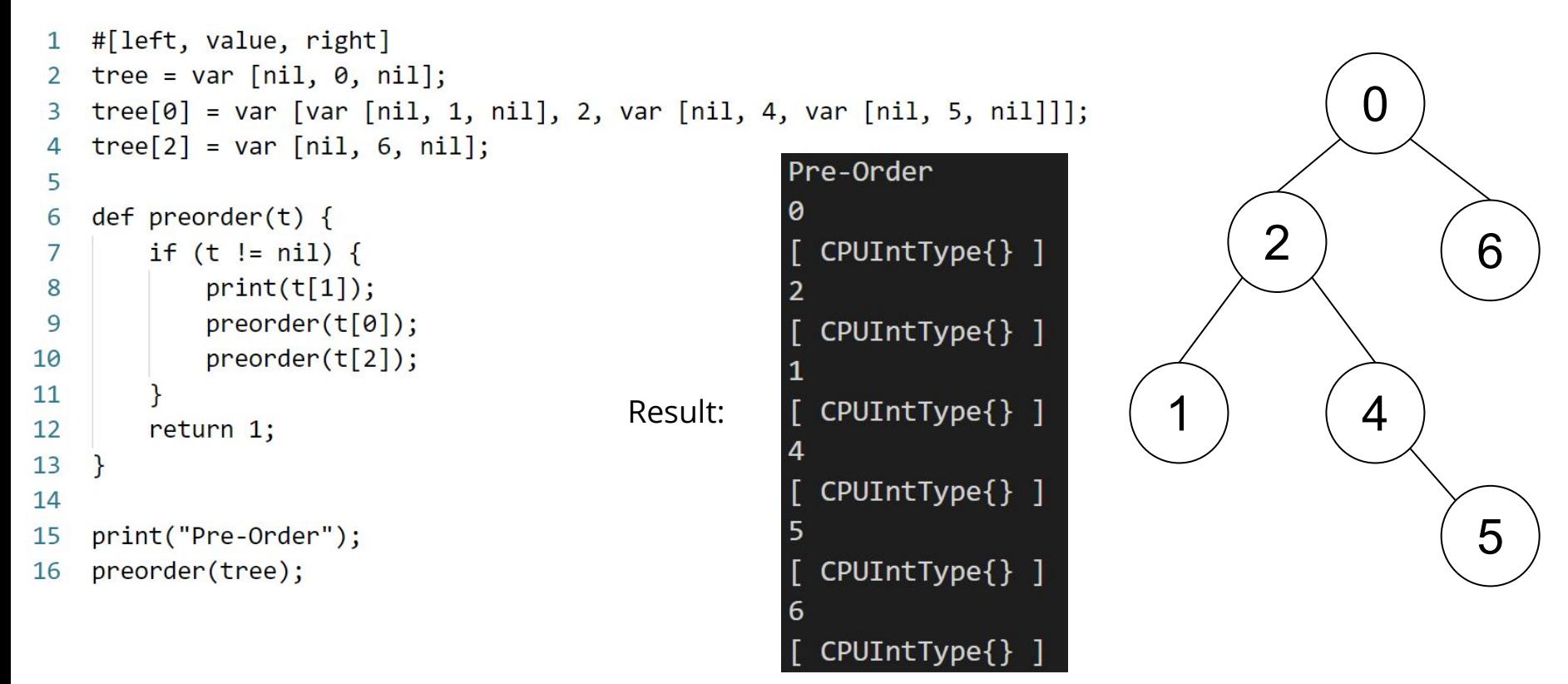

#### **User Define Parallel Environment-Syntax**

```
parallel define <environment name> {
    overload <operator name> (X, Y) {
        map <name of function one> {
            statements;
            return <some variable>;
        \mathcal{E}map <name_of_function_two> {
             statements;
            return <some variable>;
        reduce {
            return <some variable>;
```

```
parallel_define EnvironmentTest {
   overload + (x, y) {
        map f1 \{z = x[0:2:1] + y[0:2:1];return z;
        map f2 \{z = x[2:4:1] + y[2:4:1];return z;
        reduce \{return cat(f1, f2, \theta);
```
#### **User Define Parallel Environment-Syntax**

```
parallel define <environment name> {
    overload <operator name> (X, Y) {
        map <name of function one> {
             statements;
             return <some variable>;
        \mathcal{E}map <name of function two> {
             statements;
             return <some variable>;
```
#### using <environment\_name>;

statements;

end <environment name>;

```
parallel_define EnvironmentTest {
   overload + (x, y) {
      map f1 \{z = x[0:2:1] + y[0:2:1];return z;
      map f2 \{z = x[2:4:1] + y[2:4:1];return z;
using EnvironmentTest;
a = b + c;# end EnvironmentTest;
```
#### **Architecture**

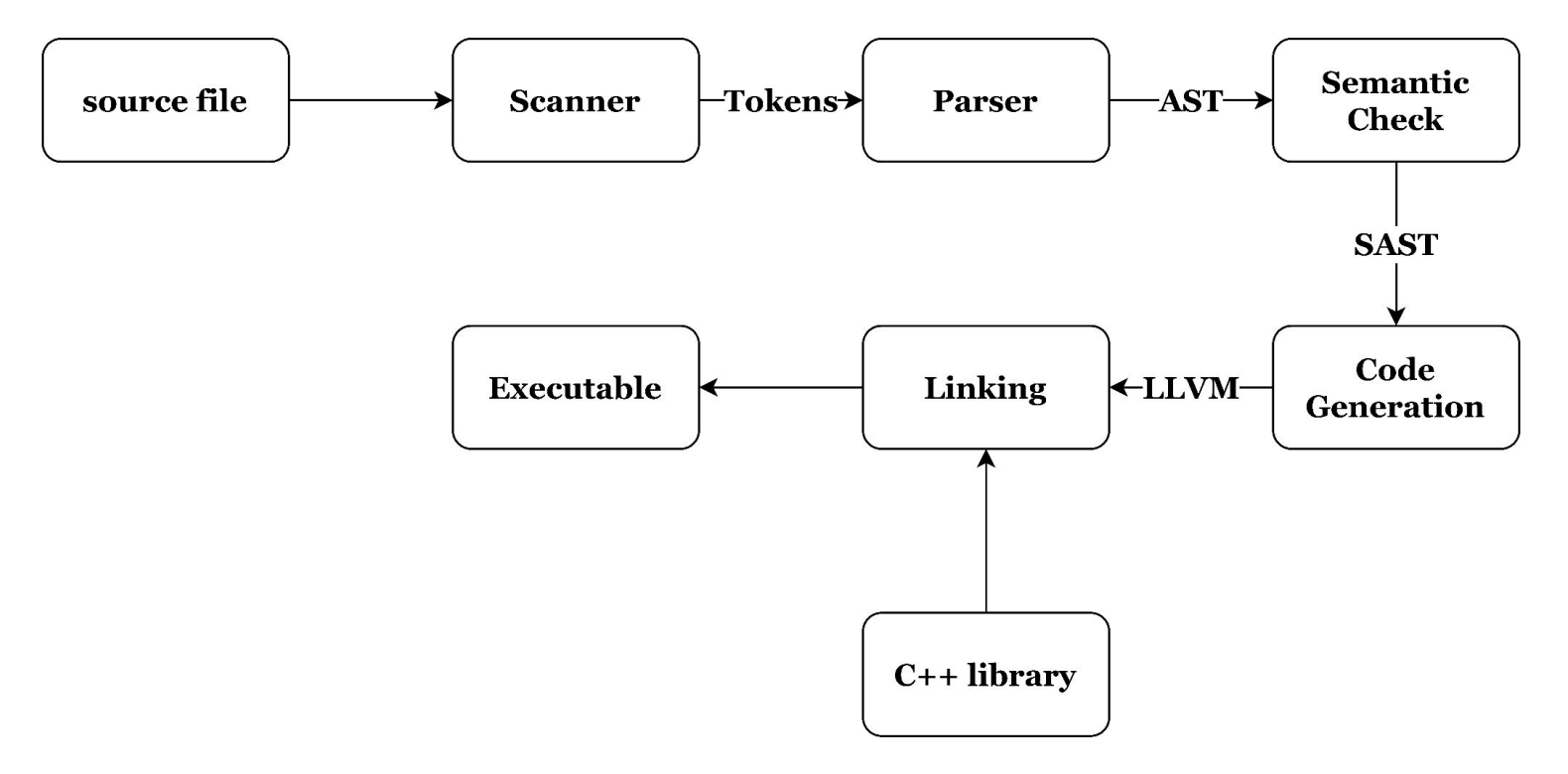

#### **Built-in Functions**

Rich built-in functions to make programming in TENLab friendly

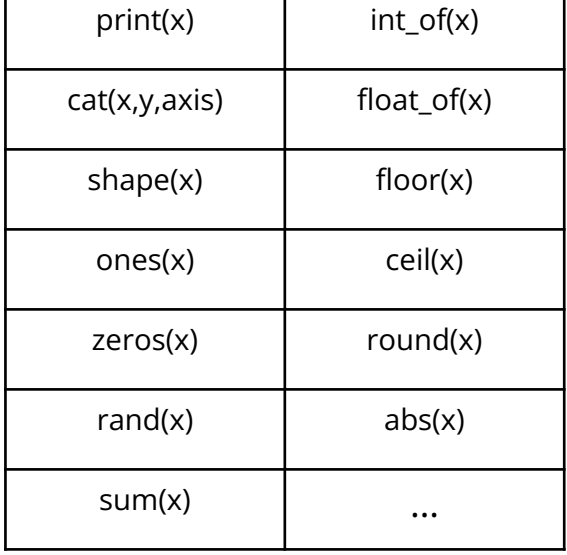

```
# Random Tnit
w = \text{rand}(\lceil 8192 \rceil);b = 0.
# Mean Square Error Loss function
def loss() {
    y test = x train * w + b;
    error = sum((y_test - y_train).^2 .* 0.5);
    return error / float of(num of dimensions);
\mathcal{F}
```
#### **Test Suite**

Divide into 5 categories and each one is responsible for a particular feature ( tensor-test, built-in-test, stmt-test, pe-test, and fails)

Automated test script to compare sample program output with \*.out file.

test-\*: Success tests print output to .out files and compare this to expected output

 fail-\*: Fail tests print error messages to .err files and compared to expected error messages

Generally create one new test for each new feature or commit

About 72 tests and 4 demos in the final repository

#### **Future work**

More tensor features: *gradient, loaded for GPU for faster computation, …*

More complicated GC

More functionalities: *File I/O, import, more built-in functions...*

More parallel options: *richer operators, parallel stdlib, parallelize user-defined functions, …*

## **DEMO TIME!**

#### **Demo 1: Quick Sort**

#### **Demo 1: Topological Sort**

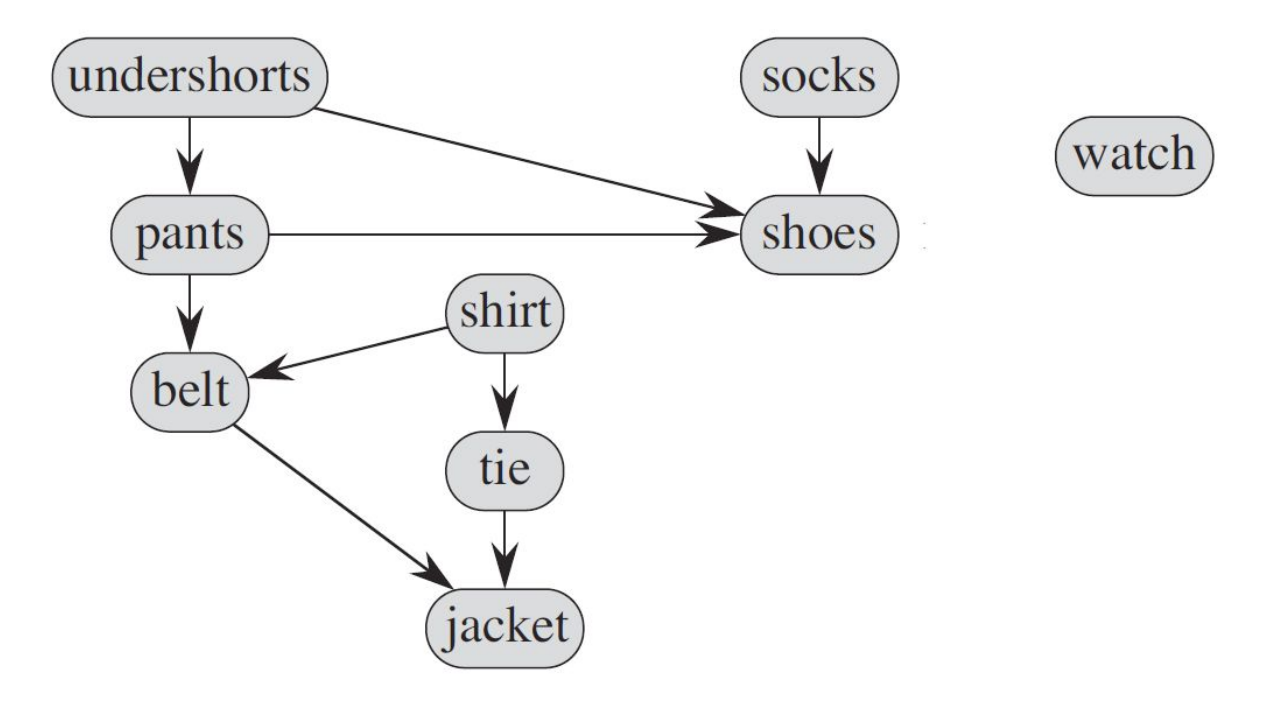

#### **Demo 2: Linear Regression**

#### **Demo 3: Parallel Functions**

# **Thank You**

Willing to answer questions!!!

### **User Define Parallel Environment-impl**

```
QetADDmaps = global [2 x i8* (i8*, i8*)*] zeroinitializer
                                                                         define i8* @etADDf1(i8* %0, i8* %1) {
\thetaetADD reduce. 1 = qlobal i8* (i8**)* null
                                                                         entry:
                                                                            (... function)
define i8 \text{dmain}() \leftarrow \text{f}ret i8* %z3
entry:
  store i8* (i8*, i8*)* @etADDf1, i8* (i8*, i8*)** getelementptr inbounds }
  (i8*, i8*)*] * @etADDmaps, i32 0, i32 0)
  store i8* (i8*, i8*)* @etADDf2, i8* (i8*, i8*)** getelementptr inbounds
                                                                         define i8* @etADDf2(i8* %0, i8* %1) {
  (i8*, i8*)*]* @etADDmaps, i32 0, i32 1)
                                                                         entry:
  store i8* (i8**)* @etADDreduce, i8* (i8**)** @etADDreduce.1
                                                                            (... function)
  ret i8 0ret i8* %z3
declare i8* @add(i8*, i8*)(... declaration of all built in functions)
                                                                         define i8* @etADDreduce(i8** %result) {
                                                                         entry:
declare i8* @pe_calc(i8* (i8*, i8*)**, i32, i8* (i8**)*, i8*, i8*)
                                                                            (... function)
                                                                            ret i8* %tmp0p
```
#### **User Define Parallel Environment-impl**

```
typedef void* (*pf)(void*, void*);
typedef void* (*rd)(void**);
extern "C" void *pe calc(pf* mapfunctions, int num, rd reduce, void* a, void* b)
₹
    int i:
    future<void*> pres [num]:
    void *res(num];for (i = 0; i < num; i++) {
         pres[i] = async(((\n<math>\ast</math>mapfunctions[i])), a, b);
    \mathcal{F}for (i = 0; i < num; i++) {
         res[i] = pres[i].get();\mathcal{F}return (* reduce) (res);
```
#### **Tensors**

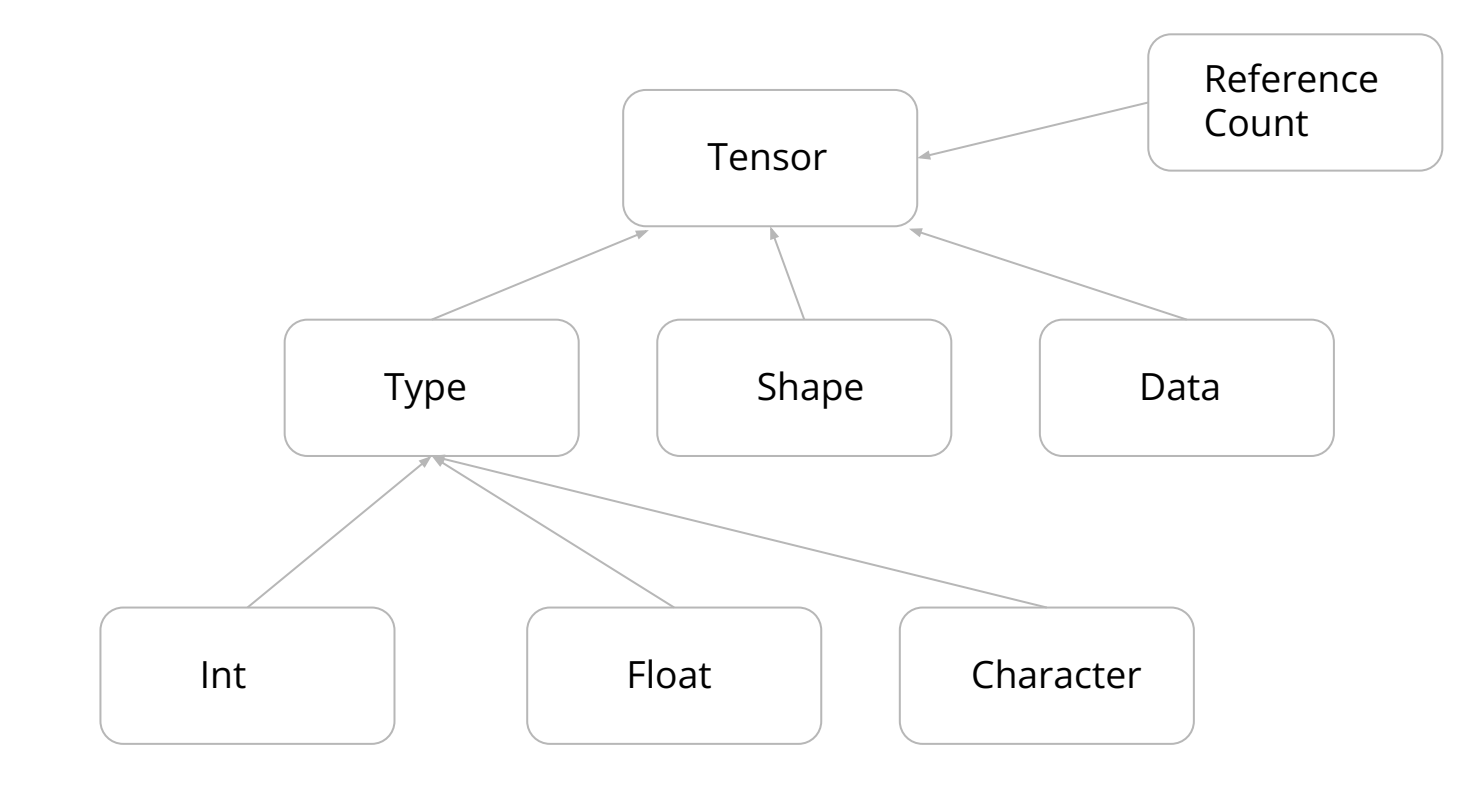

#### **Tensors**

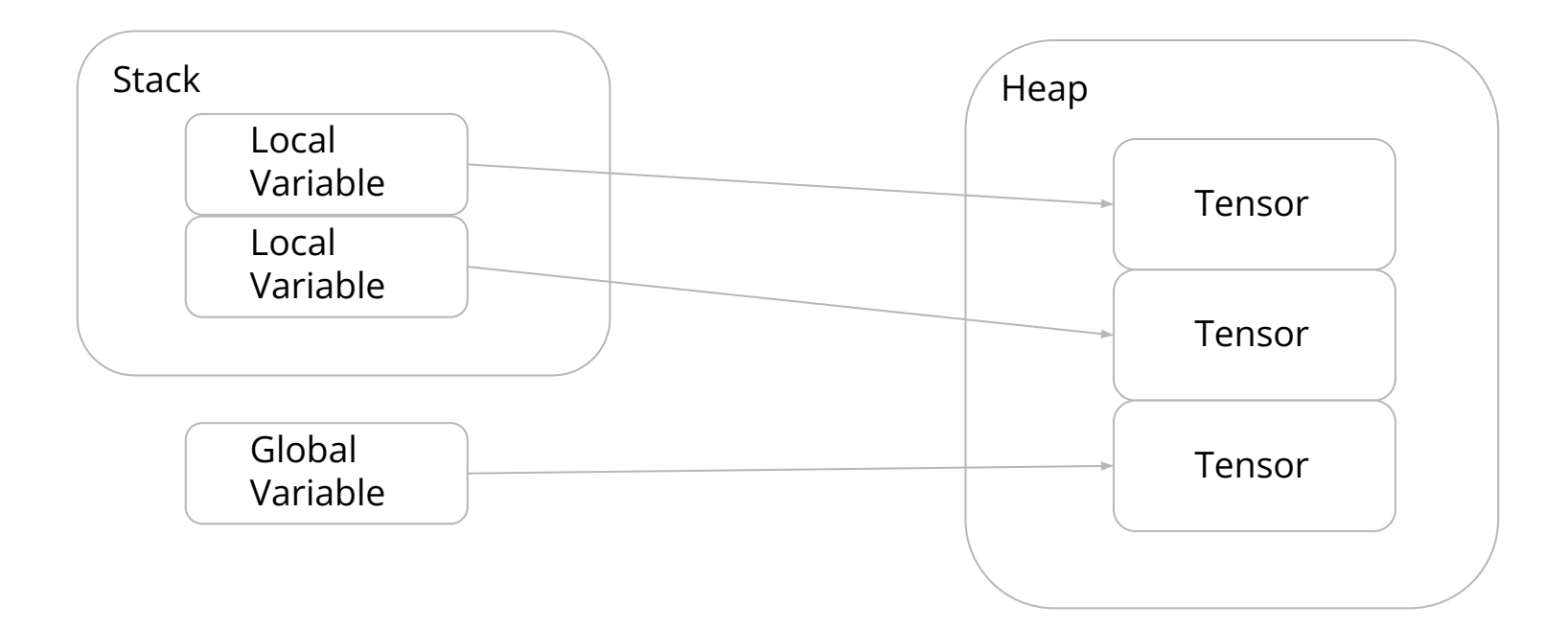

#### **Roles and Responsibilities**

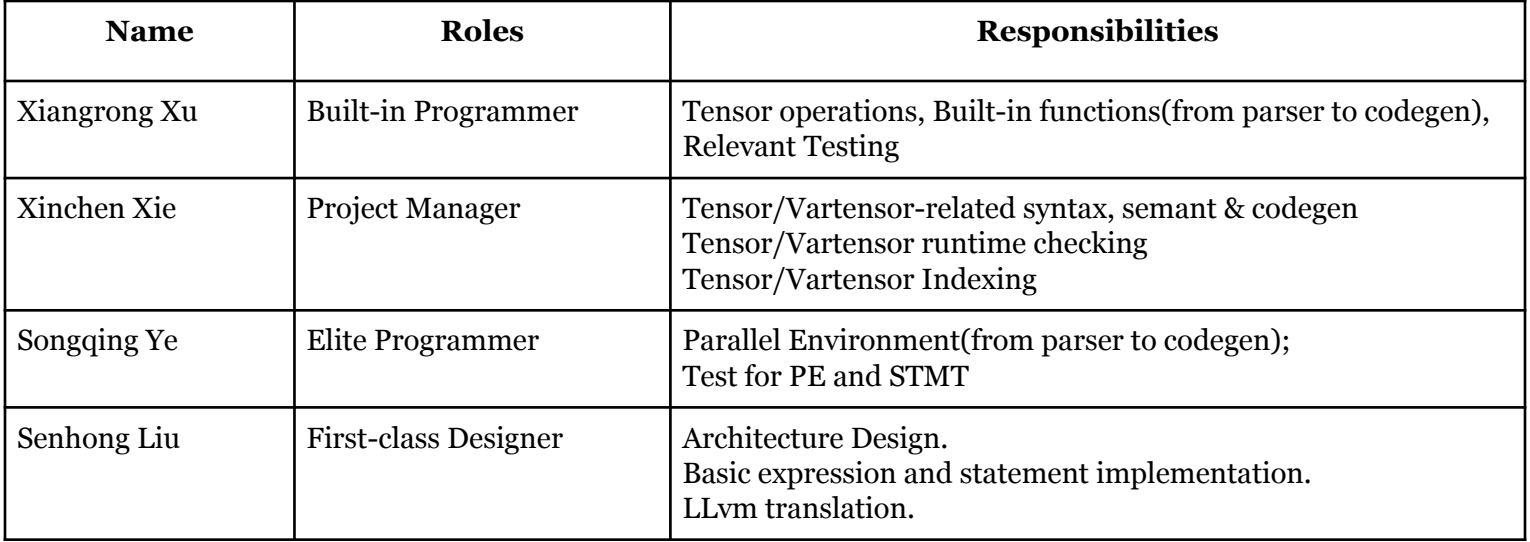